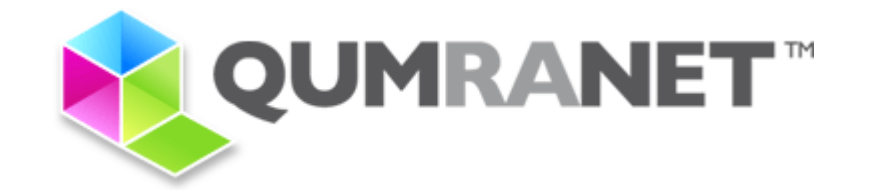

# Virtualisation: The KVM **Way**

**Amit Shah amit.shah@qumranet.com**

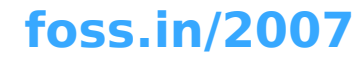

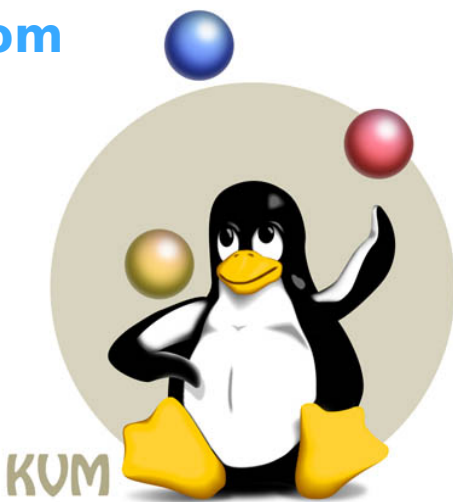

# Virtualisation

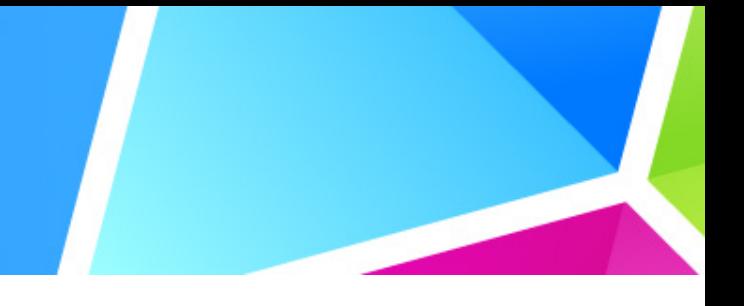

- ◆ Simulation of computer system in software
- Components
	- Processor Management: register state, instructions, exceptions
	- Memory Management: paging, protection, TLB
	- IO Management: storage, human interface ۰
- **Essentials:** 
	- Performance
	- Fidelity

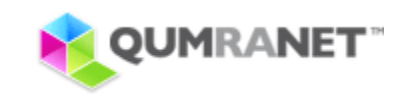

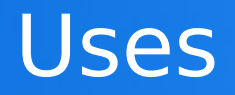

- **Server consolidation**
- Testing, R&D
- Virtual Desktops

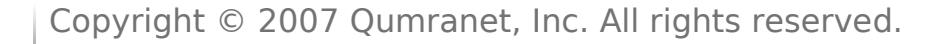

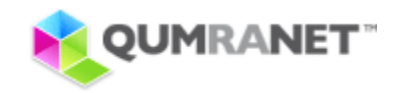

# Virtualisation Basics

- 
- Trap changes to privileged state
	- Guest cannot access hardware
- **Hide privileged state** 
	- Guest cannot detect that the host is changing things behind its back
- Example: interrupt enable flag

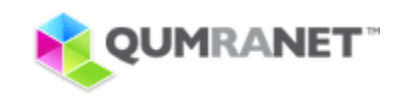

# A Look Back

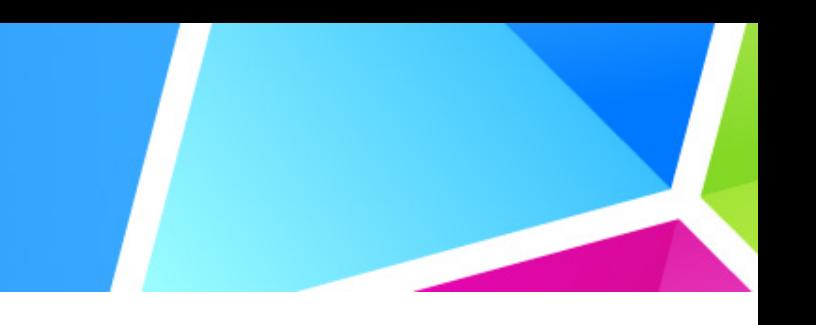

- "Native" Hypervisors
	- $\bullet$  Have a runtime
	- Need a "primary" guest OS
	- Examples: Xen, VMWare ESX Server, IBM mainframes
- Containers
	- Different namespaces for different guests
	- Run on host kernel
	- Userland can be different from host
	- Examples: OpenVZ, FreeVPS, Linux-Vserver
- Paravirtualisation
- **Emulation** 
	- Examples: qemu, pearpc

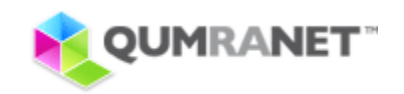

# Virtualisation

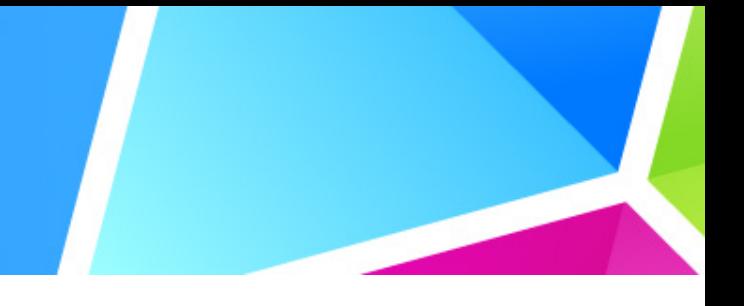

- ◆ Simulation of computer system in software
- Components
	- Processor Management: register state, instructions, exceptions
	- Memory Management: paging, protection, TLB
	- IO Management: storage, human interface ۰
- **Essentials:** 
	- Performance
	- Fidelity

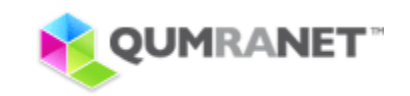

## The KVM Approach

- 
- We had most of the hypervisor ready: Linux
- Reuse code as much as possible
- Focus on virtualisation, leave other things to respective developers
- Integrate well into existing infrastructure, codebase and mindset
- Linux
	- Add capability to run a guest
- qemu
	- IO virtualisation
- Difference from emulation is emphasis on near-native performance

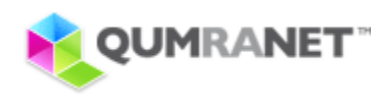

#### KVM Process Model

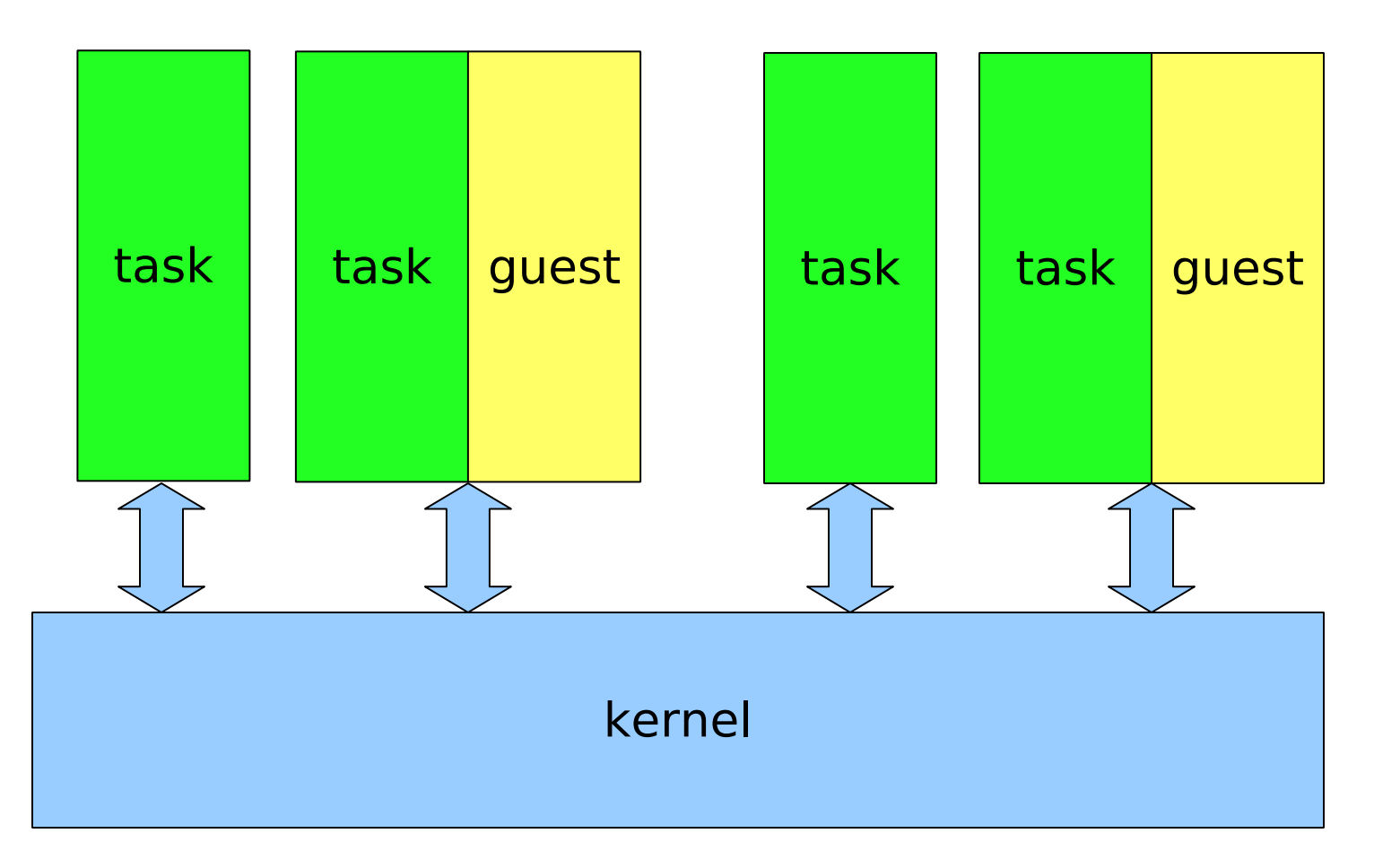

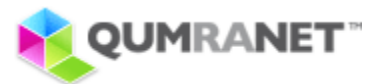

## KVM Process Model (cont'd)

- Guests are scheduled as regular processes
- $\bullet$  kill(1), top(1) work as expected
- Guest physical memory is mapped into the task's virtual memory space
- Virtual processors in one VM are threads

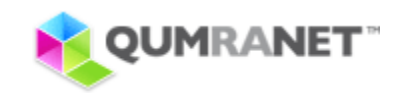

# KVM Execution Model

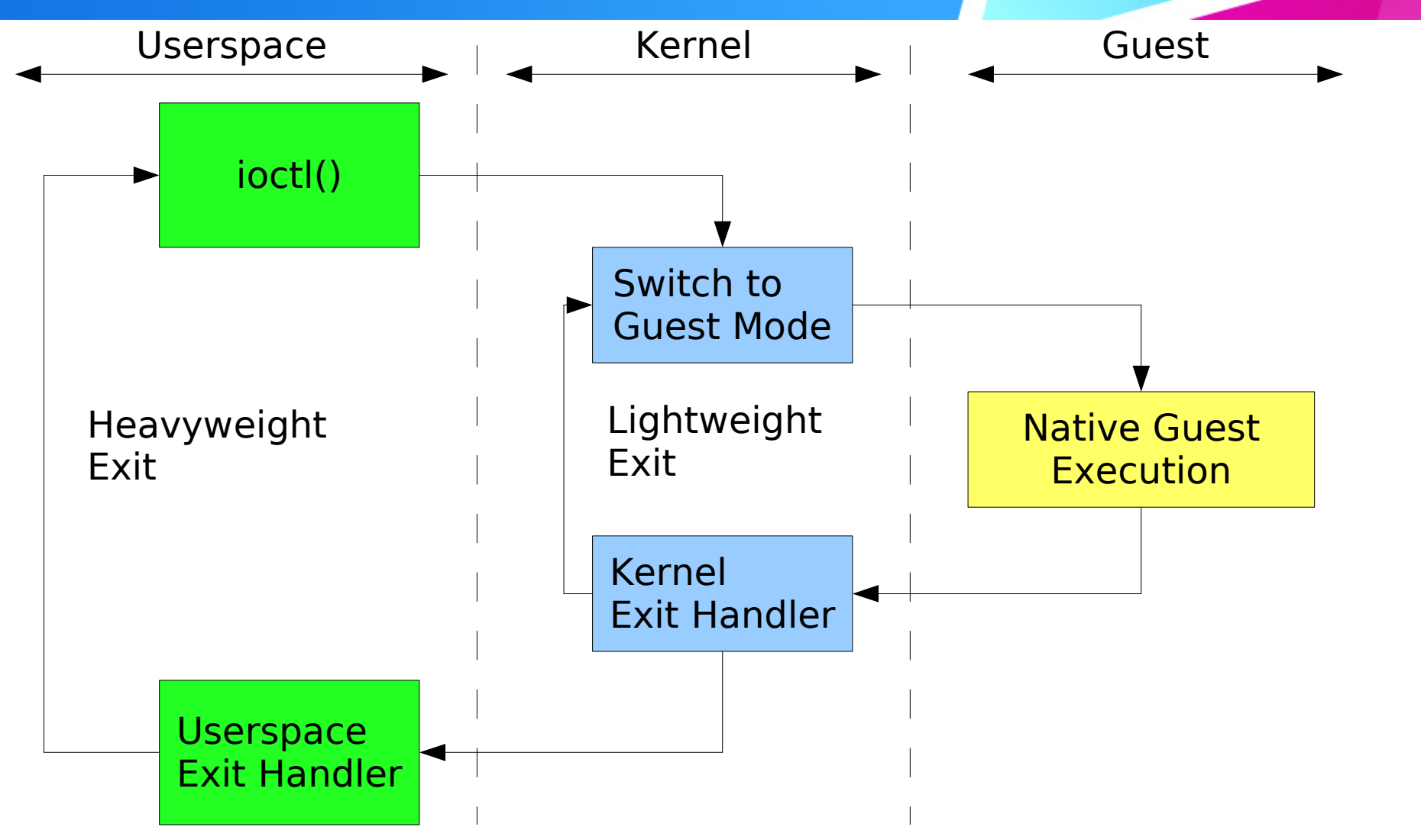

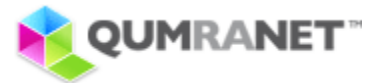

## X86 Hardware Extensions

- 'guest mode' in addition to user and kernel modes
- Raise a trap for all privileged instructions
- Virtualised registers
- ◆ Processor
	- Intel-VT (VMX)
	- AMD-V (SVM)
- MM
	- ◆ EPT (Intel)
	- NPT (AMD)
- IO
	- VT-d (Intel)
	- IOMMU (AMD)

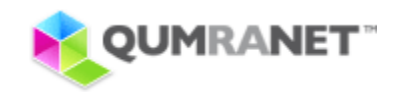

#### What's handled in the kerne?

- CPU virtualisation (special instructions)
- MMU virtualisation
- Local APIC, PIC, and IOAPIC
- (planned) paravirtualised network and block device
- (planned) paravirtualised guest kernel support code

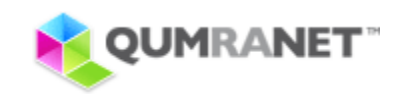

#### Flow Example: Memory Acces

- Guest accesses an unmapped memory location
- Hardware traps into kernel mode
- kvm walks the quest page table, determines quest physical address
- kvm performs quest physical -> host physical translation
- kvm installs shadow page table entry containing guest virtual -> host physical translation
- Processor restarts execution of faulting instruction

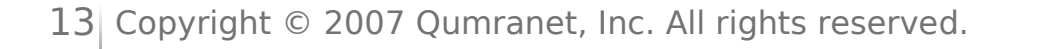

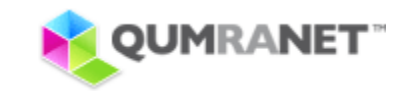

## KVM on other architectures

#### • s390

- IBM mainframes: hypervisor is a must
- WIP
- $\cdot$  IA-64
	- Patches ready for review
- **\* x86** 
	- $\bullet$  kvm-lite
- Embedded PowerPC
	- **Architecture support for hypervisor**
	- WIP

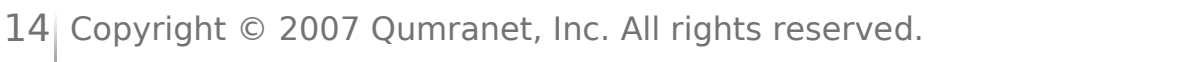

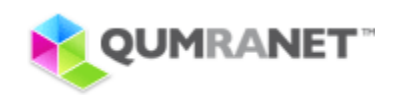

### Paravirtualisation

- 
- Modifying guest OS for performance
- Virtio
	- Common drivers for all hypervisors
	- Hypervisor-specific backend
	- KVM backend in progress
	- Faster performance
	- **Efficient block, net drivers**
- PV DMA
	- Pass through Ethernet devices

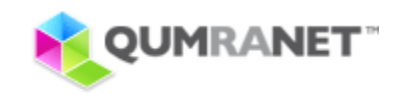

# Distro / Industry interest

#### libvirt

- Managing various guests under a hypervisor
- Support for Xen, KVM
- APIs between UI, middle layer and virtualisation backend

#### Distributions

- Debian
- Ubuntu
- ◆ RedHat EL
- SLES
- Also ported to FreeBSD

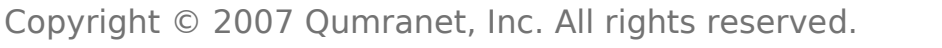

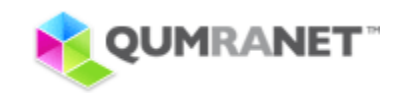

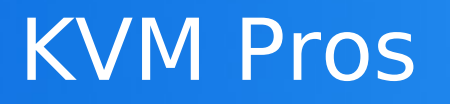

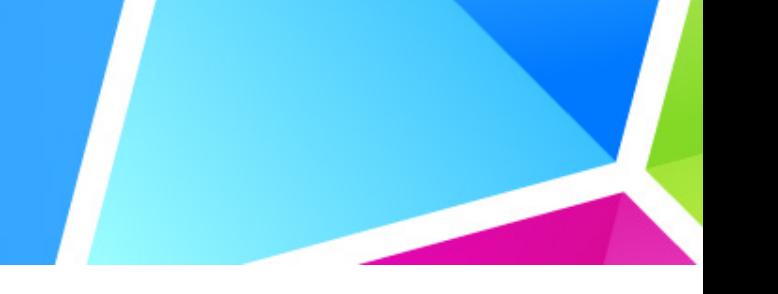

- Leverages Linux scheduler, memory management, I/O
- No scheduler involvement for I/O
- Uses existing Linux security model (can run VM as ordinary user)
- Uses existing management tools
- Power management
- Guest memory swapping
- Real-time scheduling
- Leverages Linux development momentum

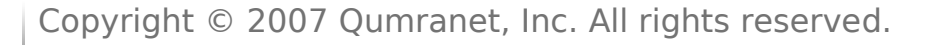

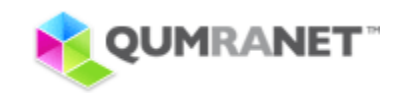

#### Release Philosophy

• Development snapshots every 1-2 weeks

- **Release early and often**
- **•** Features introduces quickly
- **Bugs fixed quickly**
- Bugs added quickly
- Allows developers and users to track and test the latest and greatest
- ◆ Stable releases part of Linux 2.6.x
	- With bugfixes going into Linux 2.6.x.y

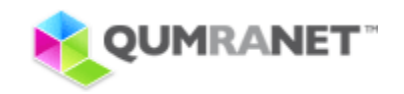

#### KVM is Developer-friendly

- No need to reboot (usually)
- Netconsole, oprofile, all the tools work
- Small codebase
- **Friendly community**

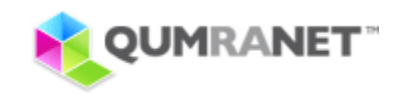

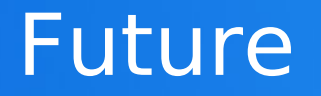

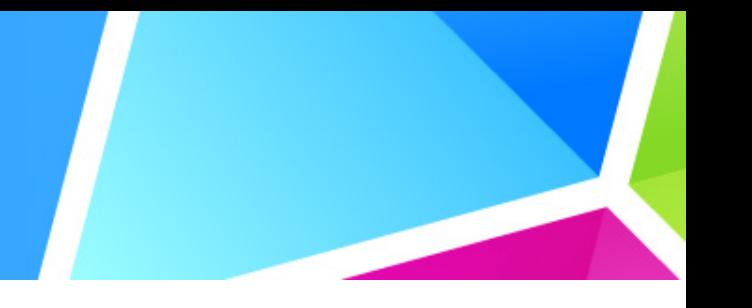

- Consolidate various virtualisation solutions existing in the kernel
- More architecture support
- More hardware features support
- More paravirtualisation support
- **Improve guest scaling**
- Support for management layers like libvirt

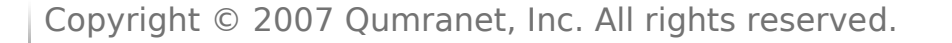

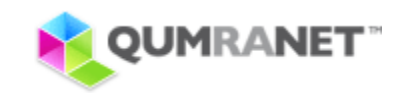

#### Do Read

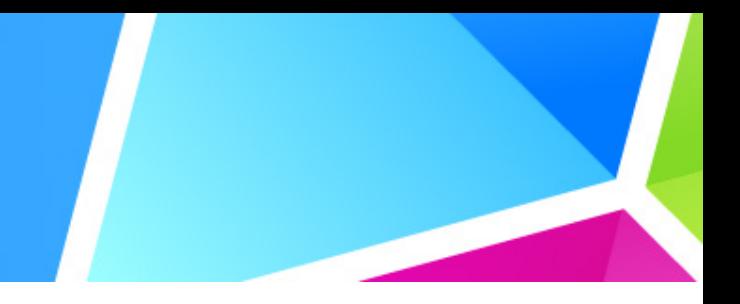

- drivers/kvm/\*
- [KvmForum2007](http://kvm.qumranet.com/kvmwiki/KvmForum2007) wiki page on [http://kvm.qumranet.com](http://kvm.qumranet.com/)
- kvm-devel@lists.sourceforge.net
- virtualization@lists.osdl.org

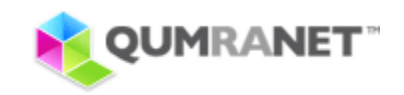

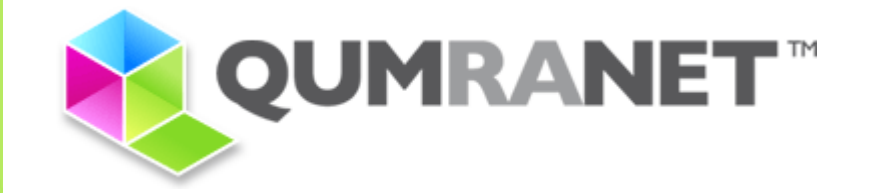

# **Thank You**